Česká zemědělská univerzita v Praze

Katedra informačních technologií

Provozně ekonomická fakulta Provoz a ekonomika

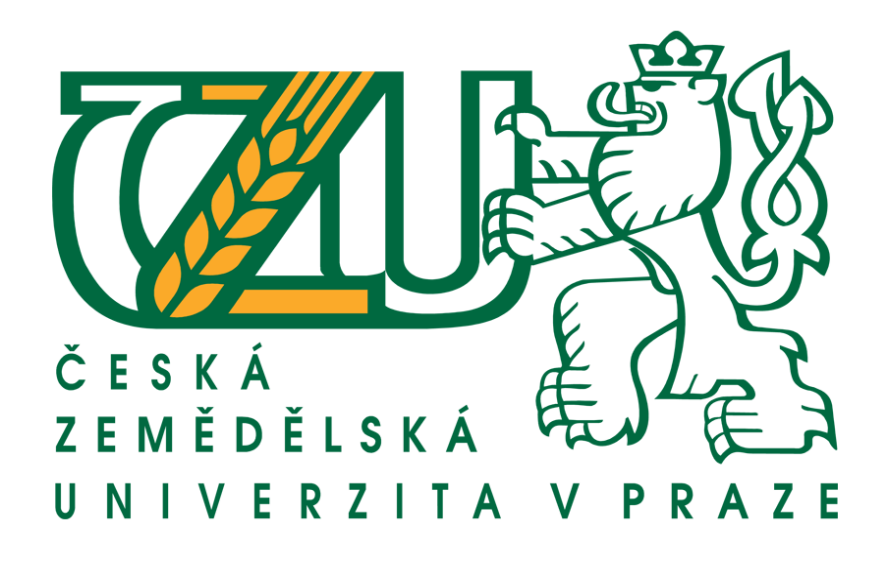

Bakalářská práce

Slovník IT termínů pro starší a nezkušené uživatele

Vedoucí práce: Brechlerová Dagmar, RNDr., Ph.D.

Autor práce: Šárka KNYTTLOVÁ

Praha 2011 ©

Česká zemědělská univerzita v Praze

Provozně ekonomická fakulta

Katedra informačních technologií

Akademický rok 2009/2010

# ZADÁNÍ BAKALÁŘSKÉ PRÁCE

### Šárka Voráčková

obor Provoz a ekonomika

Vedoucí katedry Vám ve smyslu Studijního a zkušebního řádu ČZU v Praze čl. 16 určuje tuto bakalářskou práci.

# Slovník IT termínů pro starší a nezkušené uživatele

# Osnova bakalářské práce:

1. Úvod

Název práce:

- 2. Cíl práce a metodika
- 3. Literární rešerše
- 4. Analýza znalosti používaných zkratek
- 5. Vytvoření seznamu pojmů
- 6. Závěr
- 7. Seznam použitých zdrojů
- 8. Přílohy

Doporučené zdroje:

Rybka, Michak. Malý, Ondřej. Jak Komunikovat Elektronicky. 1.vydání. Praha: Grada Publishing, spol.s r.o.2002. 92s.ISBN 80-247-0208-8 Koubský, Petr. Počítače pro každého. 2.aktualizované vydání. Praha: Grada Publishing, spol.s r.o. 1995.160s. ISBN 80-7169-251-4

Vedoucí bakalářské práce: RNDr. Dagmar Brechlerová, Ph.D.

Termín odevzdání bakalářské práce: duben 2011

Vedoucí katedry

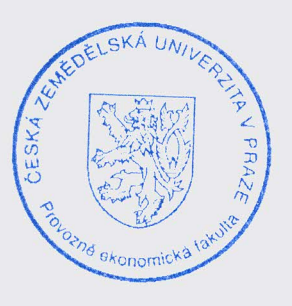

Děkan

V Praze dne: 19.2.2010

Čestné prohlášení

Prohlašuji, že jsem bakalářskou práci na téma: Slovník IT termínů pro starší a nezkušené uživatele vypracovala samostatně a použila jen pramenů, které cituji a uvádím v přiložené bibliografii.

V Praze dne: ……………………

podpis autora práce

Poděkování

Touto cestou bych ráda poděkovala vedoucí bakalářské práce paní Dagmar Brechlerové, RNDr., Ph.D. za odborné vedení, užitečné rady a připomínky, které mi při zpracování pomohly.

# **Slovník IT termínů pro starší a nezkušené uživatele**

#### *Souhrn*

Tato bakalářská práce má za cíl zjistit, jak se v informační technologii orientují starší a méně zkušení uživatelé. Prvnímu osobnímu počítači je 30 let a lidé, kteří neměli možnost s ním pracovat, jsou ve značné nevýhodě.

Na základě dotazníkového šetření zjišťuji, jaké pojmy jsou známé více a jaké méně. Podle výsledků průzkumu pak stanovím výběrový slovník termínů z oblasti IT, u kterých se domnívám, že je třeba je vysvětlit. V závěrečné části práce je samotný slovník, který vysvětluje význam termínů tak, aby je pochopil každý.

#### *Klíčová slova*

Informační technologie, terminologie, Internet, počítač, dotazník, zkratky, slovník, elektronická komunikace

# **Glossary of IT terms for older and inexperienced users**

#### *Summary*

The aim of this bachelor thesis is to find out how are older and less experienced users oriented in the information technology. The first personal computer is 30 years old and people, who were not able to work with it, are disadvantaged.

Based on the questionnaire survey, I identified terms which are more familiar and which less. According to the results I have chosen dictionary of IT terms which I think should be explained. In the closing part there is a dictionary that explains the meaning of the terms in way which should everyone understood.

#### *Keywords*

Information technology, terminology, Internet, computer, questionnaire, abbreviation, dictionary, electronic communication

# Obsah

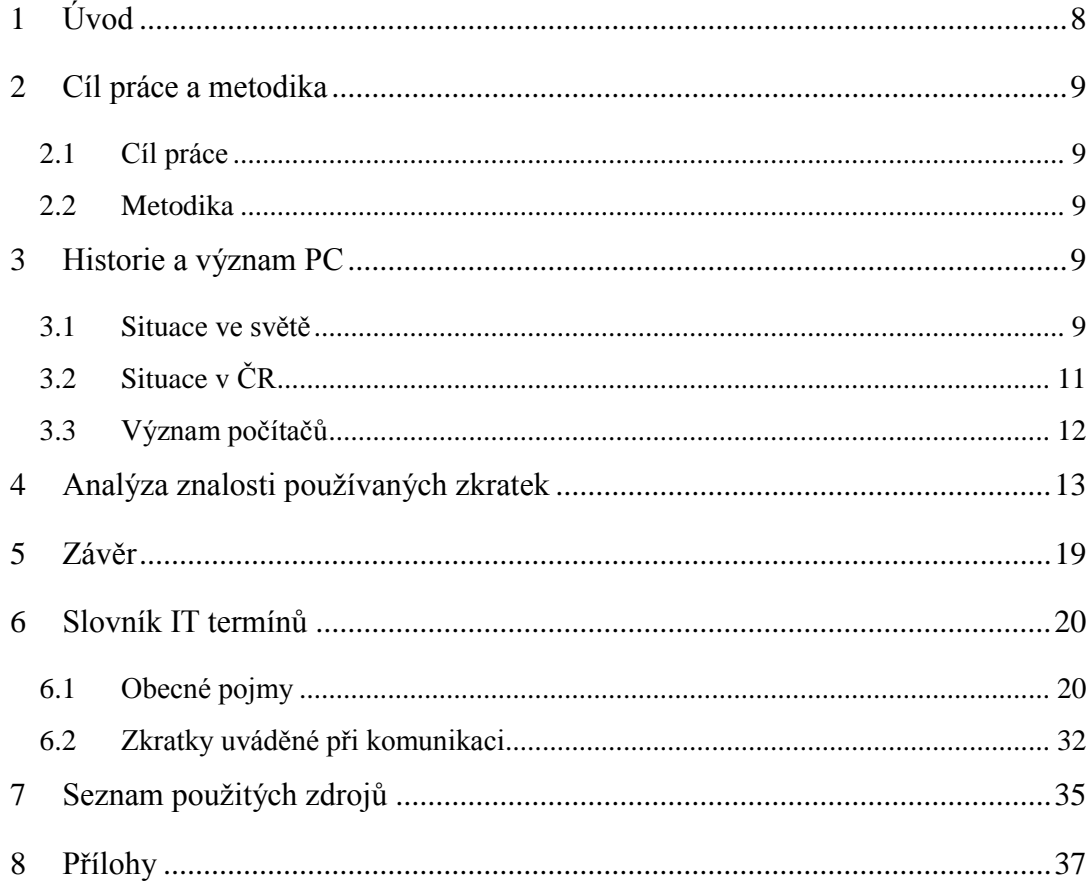

# <span id="page-7-0"></span>**1 Úvod**

V dnešní době je takřka nemožné si představit fungování určitých povolání bez počítače a internetu. Ať se jedná o elektronickou komunikaci, vedení účetnictví nebo vyhledávání informací. V mnohém nám IT technologie ulehčuje život. To je pohled mladého či zkušeného uživatele. Ale jsou zde stále ještě lidé, kteří ve svém životě nepociťují potřebu počítač používat, protože dříve ho v zaměstnání nepotřebovali a teď si například v důchodu vystačí s možnostmi, které znají nebo se je naučili v době, kdy se ještě počítače v běžném životě nepoužívaly. A jsou i tací, kteří jej nepotřebovali, ale rádi by šli s dobou, a snaží se ho pochopit a naučit se s ním pracovat. Jsou pořádány různé počítačové kurzy, kde se zájemci naučí s počítačem pracovat. Tam se používají jen základní pojmy, aby v tom nováčci neměli zmatek. Když potom přijde uživatel do styku s lidmi, kteří využívají počítač a internet každý den, zjistí, že spoustě věcem nerozumí, a je mu třeba hloupé se ptát na každé druhé slovo. Nemusí se jednat ani o úplné nováčky. I lidé, kteří počítač používají jak pracovně tak soukromě dnešním novodobým pojmům či zkratkám nemusejí rozumět. Prostě se s tím nesetkali a nikdy to nepotřebovali. Nebo jim stačí vědět, kde se počítač zapíná, a když se tam objeví nějaká hláška nebo problém, zavolají si na pomoc děti či mladší kolegy.

Slovníky IT pojmů existují jak v papírové podobě, tak na internetu. Ale mnohdy se vysvětlují již složitější pojmy anebo i v popisku hledaného pojmu se vyskytují další neznámá a cizí slova.

Cílem této práce je tedy zjistit, jaké pojmy jsou pro nezkušené či nové uživatele cizí, a pokusit se vytvořit takový slovník, který by jim pojmy vysvětlil a kterému by rozuměli.

Nejprve se zaměřuji na historii počítačů ve světě a v České Republice, aby bylo jasné, jak dlouho se počítače vůbec používají a od kdy se třeba vyučuje informatika ve školách. Z toho vyplývá, že je úplně normální, když lidé starší generace neznají počítače ani mobilní telefony, a není vhodné se jim nikterak posmívat, jak mají někteří mladí ve zvyku.

Také shrnuji, jak moc a kde se využívá IT komunikace v dnešní době, a tedy, jak je dobré se v určitých věcech orientovat.

V další kapitole analyzuji na základě dotazníkového šetření, jaké pojmy jsou a nejsou známé, a pokouším se zjistit souvislosti s věkem a zkušenostmi s počítačem

dotazovaných. Z tohoto šetření vyplývají pojmy, které je potřeba vysvětlit a které naopak jsou známé a není nutné je popisovat.

Na závěr práce uvádím vlastní slovník IT pojmů, který by měl všem zájemcům přiblížit používané pojmy a zkratky. Nedělám si nárok na úplný slovník – to ani nejde. Taková práce by vyžadovala kolektiv autorů a dlouhodobé sledování a mnohem větší vzorek respondentů a stejně by nebyla úplná, protože oblast IT se stále a velmi rychle vyvíjí.

# <span id="page-8-0"></span>**2 Cíl práce a metodika**

# <span id="page-8-1"></span>**2.1 Cíl práce**

Cílem bakalářské práce je analyzovat znalost IT pojmů u starší generace, která se s výpočetní technikou ve škole či v práci nesetkala. Na základě analýzy sestavit slovník, který vybrané pojmy těmto lidem přiblíží. Slovník má být určen pro všechny, kteří mají zájem být v obraze a nevědí, kde vyhledat správné informace.

#### <span id="page-8-2"></span>**2.2 Metodika**

K definování znalosti a potřeb starší generace byla použita metoda dotazníkového šetření. Byly použity otázky uzavřené z důvodu jednoduššího vyhodnocení. Protože kdyby respondenti museli popisovat pojmy vlastními slovy, bylo by těžké rozhodnout v případě menších nepřesností, kam odpověď zařadit. U hodnocení byly využity základní popisné charakteristiky.

Popis jednotlivých pojmů vznikl posbíráním informací z různých zdrojů - internet, knihy a lidé a následně laickým přetlumočením do jedné definice.

Historie a další teoretické informace byly zpracovány na základě studia materiálů uvedených v seznamu použitých zdrojů.

# <span id="page-8-3"></span>**3 Historie a význam PC**

#### <span id="page-8-4"></span>**3.1 Situace ve světě**

Dnes je používání počítačů běžnou záležitostí, ale není tomu zase tak dávno, kdy byl počítač něčím futuristickým. Proto je potřeba si připomenout jeho vznik a vývoj.

Za předchůdce počítačů se považuje Abakus, který je starý přibližně 5 000 let a pomáhal při počítání s čísly. Dále bylo vyvinuto ještě několik dalších předchůdců toho, co dnes považujeme za počítače, ale já se budu historii počítačů věnovat od takzvané 1. generace.

"První počítače vznikly během 2. světové války v USA jako produkt vojenského výzkumu. Přesněji řečeno, příslušné projekty byly započaty většinou již před válkou, ale teprve armádní peníze jim daly ten pravý spád; dělostřelci a letci potřebovali přesnější balistické výpočty, fyzikové v Los Alamos nezvládali drtivý objem komplikovaných rovnic popisujících děje uvnitř budoucí atomové bomby. Z několika nezávislých skupin byl nakonec nejúspěšnější tým, který pracoval od roku 1943 na Pensylvánské universitě ve Philadelphii pod vedením J.Mauchlyho a J.P.Eckerta. V létě 1945 uvedl poprvé do provozu elektronkové monstrum chlazené dvěma leteckými motory a nazvané ENIAC. To byl pradědeček všech počítačů dneška."<sup>1</sup> Pro ilustraci byl složen z 18 000 elektronek, 10 000 kondenzátorů, 7000 odporů, 1300 relé, jeho plocha byla asi 150 m 2 a váha okolo 40 tun.

V první generaci počítačů se tedy používaly elektronky coby stavební prvek. U druhé generace je nahradily tranzistory. To bylo v období 1956-1964. "V této generaci počítačů také začínají vznikat operační systémy a první programovací jazyky, jako jsou COBOL a FORTRAN."<sup>2</sup> Třetí generace používala integrované obvody a trvala přibližně do roku 1980. A následuje konečně čtvrtá generace, která trvá dodnes a charakterizují ji mikroprocesory.

V 60. letech byl počítač zařízení, které potřebovalo pro obsluhu celý tým odborníků a zabíral i celou budovu. Trh se ovšem dožadoval počítače, který by byl schopen ovládat pouze jeden člověk. V roce 1976 přišel počítač Apple, který byl vytvořen v garáži kamarády Stevem Wozniakem a Stevem Jobsem. První osobní počítač uvedla na trh roku 1981 firma IBM. Jmenoval se jednoduše IBM PC, operační systém měl MS-DOS a procesor byl Intel 8088. Ještě bychom měli zmínit rok 1984 a uvedení počítače Macintosh, který byl udělán tak, aby ho mohl obsluhovat každý. Cenově však nebyl příliš dostupný. Až kolem roku 1992 ceny klesly a tím se počítače staly dostupnějšími.

"První inkoustová tiskárna byla vyvinuta roku 1976 firmou IBM. O rok později Bill Gates a Paul Allen oficiálně zakládají společnost Microsoft, která je dnes největší

<sup>1</sup> KOUBSKÝ, P., Počítače pro každého, s. 15

<sup>2</sup> HUBNER, P., Historie počítačů

společností vyrábějící operační systémy, tzn. programy, pomocí kterých se ovládá počítač. Prvním operačním systémem byl MS-DOS."<sup>3</sup>

Počátky Internetu, tedy celosvětového systému propojujícího počítačové sítě, se uvádějí již v období 60. let. Počítačová síť se jmenovala ARPANET. "Tato síť byla omezena především pro účely vládních a vojenských organizací. Postupně se k této síti připojovaly další instituce, především university. Síť byla nekomerční záležitostí, na jeho vybudování přispívala americká armáda a různé vládní agentury. Podnikatelé o něj ani nestáli, protože nenacházeli způsob jak jej využít. Také proto se uvádí, že v roce 1984 bylo k Internetu (jak se začalo rozvíjející se síti říkat) připojeno pouhých 1000 počítačů."<sup>4</sup> Skutečný start provozu komerčního internetu se datuje od roku 1992.

První elektronická pošta je datována již do roku 1965. Dnes používaný znak @, na oddělení názvu uživatele od serveru, začal v roce 1972 používat Ray Tomlinson.

První mobilní telefon byl uveden na trh v roce 1983. Byl drahý a těžký a baterie vydržela jen půl hodiny. Byla to značka Motorola.

# <span id="page-10-0"></span>**3.2 Situace v ČR**

V Československu byl první počítač vyroben v roce 1957. Šlo o počítač SAPO, což je zkratka pro SAmočinný POčítač. "Trvalo celých sedm let, než se podařilo uvést tento první samočinný počítač do zkušebního provozu. Přesto výsledek zaostal za svým očekáváním. V době uvedení SAPO do provozu byly již ve světě sériově vyráběny elektronkové počítače a vývoj tranzistorových počítačů se zdárně blížil ke svému konci."<sup>5</sup> V následujících letech se počítače převážně dovážely z ciziny.

V roce 1992 byla Česká Republika připojena do celosvětové sítě internet. Šlo o síť CESNET. Až do roku 1995 byl ale internet výhradně akademický. Tehdy dostali šanci i komerční provideři a začalo se vše rychle rozvíjet. V roce 1996 vznikl například Seznam.cz.

Nedohledala jsem přesné informace o tom, kdy byla výuka informatiky, nebo nějakého předchůdce informatiky zavedena do základní výuky v českých školách. Podle svých zkušeností a zkušeností lidí v mém okolí mohu říci, že na některých základních

<sup>3</sup> SEHNÁLEK, S., Historie PC

<sup>4</sup> BEDNÁŘ, M., Historie vzniku internetu

<sup>&</sup>lt;sup>5</sup> HAVRÁNEK, P., Výzkumný ústav matematických strojů, 1. Dějiny původce fondu, str.3

školách se počítače vyučovaly kolem roku 1991. Záleželo to na možnostech jednotlivých škol. Ne každá si mohla dovolit vybavit učebnu počítači. Jednalo se většinou o volitelný předmět. Na vysokých a speciálních školách byly předměty, které se zabývaly výpočetní technikou již dříve.

Mobilní telefonní síť u nás byla spuštěna v roce 1991 firmou Eurotel.

#### <span id="page-11-0"></span>**3.3 Význam počítačů**

Uvádím přednosti IT technologie, aby i starší a skeptičtí uživatelé pochopili, jak jim IT může pomoci, a proč by se neměli bát nové technologie zkusit, pokud by jim mohly nějak pomoci. Rozhodně nechci říct, že bez počítače nelze žít plnohodnotný život, ale ráda bych poukázala na to, že užívání moderních technologií jim může usnadnit některé aktivity. Zaměřuji se na využití osobních počítačů v domácnosti, protože jinak se IT technologie využívá již téměř všude. Stačí zaplatit kartou, pustit myčku nebo nastartovat automobil.

Zaměřím-li se na obyčejné psaní dokumentu, je zde veliká výhoda oproti psacím strojům. Když dřív pisatel udělal chybu na psacím stroji, musel přepsat celou stránku znovu, potom se používaly mazací pásky, ale i tak to vypadalo ošklivě a hlavně to bylo pracné a nepohodlné. S počítačem se může opravovat bez problémů a dobrý program na chyby navíc i upozorní sám. Kopírování je dnes jednoduchá záležitost, kdežto dříve se muselo vše dělat přes kopírovací papíry a případné chyby opravovat na každé z kopií. Činností, kde nám počítač může pomoci, je daleko více. Počítač se dá například využít pro různé výpočty, zpracování a uchovávání fotek nebo tvorbu obrázků.

Další výhoda moderní IT technologie je lepší spojení s okolím a hlavně s rodinou. Ať využitím mobilních telefonů nebo počítače a komunikačních prostředků v něm. Dopis stojí peníze a dojde třeba až za 3 dny, ale email má druhá osoba okamžitě. A využije-li dotyčný nějaký chatovací server, může si s rodinou volat, psát, a pokud má webkameru, tak se i navzájem vidět. A to i když je na druhém konci světa.

Velmi využívané je také sdílení zkušeností na internetu. Každý tam občas hledá recepty, nebo rady ohledně péče o miminka či informace o svých koníčcích. Starší generace by tam mohla mnohem více sdílet informace o tom, co pomáhá při zdravotních potížích, lécích, rehabilitaci a podobně. Také je známé, že starší lidé snadněji naletí

různým prodejcům, takže i různá varování a získání povědomí o takových nebezpečích by byla užitečná.

Internet je obrovský fenomén sám o sobě a informace, které lze nalézt na světových serverech, by nikdo jiným způsobem nenašel. Navíc může pomoci ve sdílení informací (zpráv, fotografií) s přáteli a rodinou.

Elektronická komunikace má samozřejmě i svá negativa, ale pokud si uživatel dá pozor a dodržuje základní bezpečnostní pravidla, nemusí se ho dotknout. Problémy můžou nastat u výchovy dětí, ale závislost na počítačových hrách či internetu si může snadno vypěstovat i dospělý.

# <span id="page-12-0"></span>**4 Analýza znalosti používaných zkratek**

Pracuji s počítačem již pár let a pohybuji se mezi podobnými typy lidí. Je tedy těžké poznat, které pojmy jsou známé pro všechny a které ne. Proto jsem nejprve vytvořila dotazník s několika náhodnými pojmy a dala ho vyplnit lidem v okolí, kteří odpovídali mnou požadované věkové hranici nad 55 let.

Při výběru formy otázek jsem zvažovala variantu otevřených otázek. Ale bylo by příliš složité vyhodnocovat, co je správně a co ne. Někdo pojem může znát, ale nebude ho umět popsat. Nebo to popíše z většiny správně, ale bude se to lišit v nějakém detailu, což může způsobit, že odpověď je špatně. Zvolila jsem nakonec dotazník s uzavřenými otázkami. Tedy u každého pojmu jsou uvedeny 3 varianty, z nichž jedna je správná. Musím tedy počítat s tím, že někteří lidé pojem neznali a tipli si občas správnou otázku. Někteří otázky s neznámými pojmy vynechali a jiní ne. Dokonce se vyskytli jedinci, kteří nevěděli nic a tak nechali dotazník prázdný.

Povedlo se mi posbírat dotazník od 62 dobrovolníků. Nepodařilo se mi sehnat dostatek respondentů v kategoriích nejstarších, ale i tak bych ráda prezentovala výsledky výzkumu v několika grafech.

Věkové zastoupení, které je ovlivněno jak dostupností respondentů určité věkové kategorie, tak i ochotou respondentů spolupracovat, vyjadřuje následující graf:

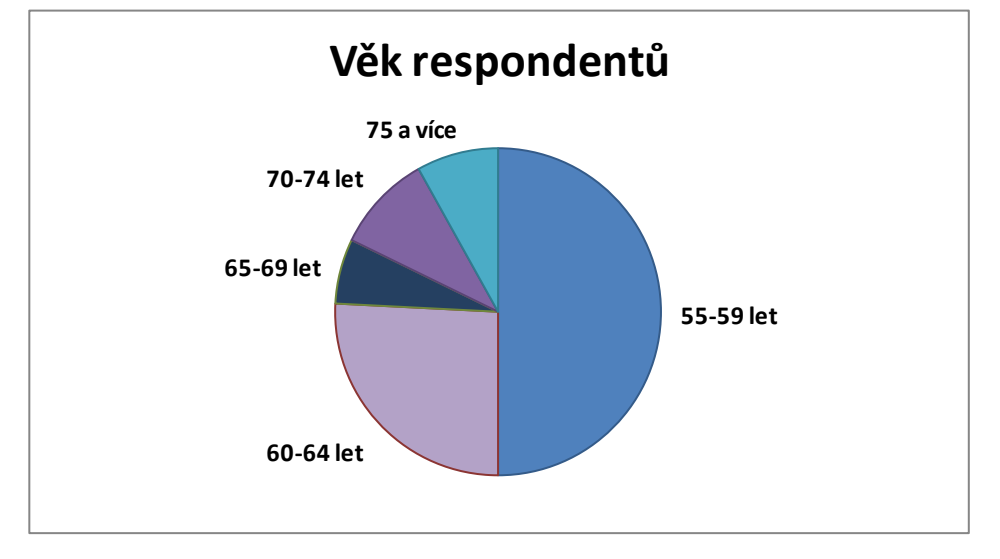

*Graf č.1 - Věk respondentů, zdroj: vlastní*

Zde jsou uvedeny průměry úspěšnosti jednotlivých skupin. Úspěšností míním procentuální podíl správných odpovědí:

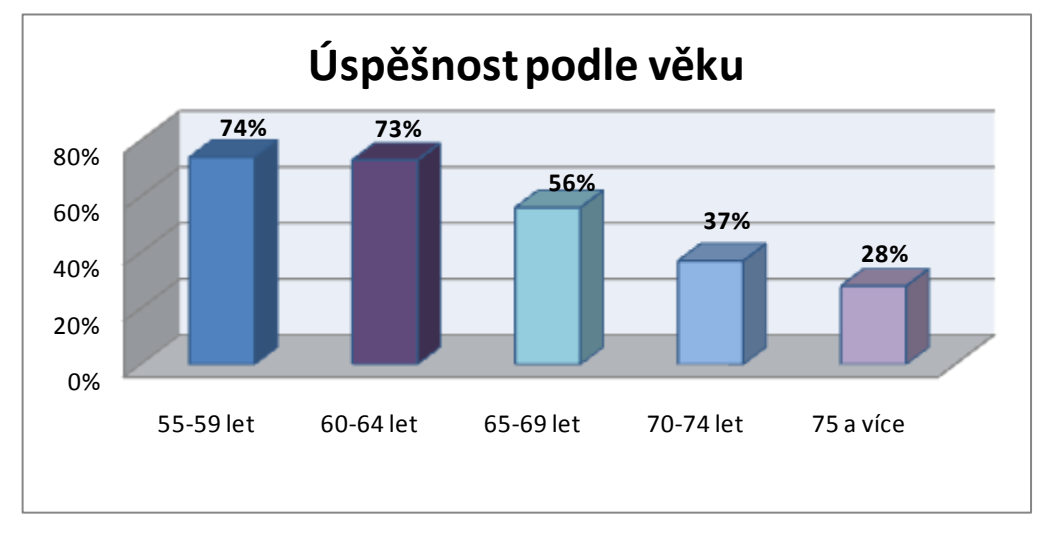

*Graf č.2 - Úspěšnost podle věku, zdroj: vlastní*

Vzhledem k nerovnému zastoupení respondentů v jednotlivých věkových kategoriích, nelze provést test nezávislosti; tedy zda existuje závislost věku na znalostech pojmů. Musela bych spojit celou skupinu nad 65 let a tím by výsledek postrádal smysl.

Otázek bylo celkem 26. Zde je pro informaci pár statistických pojmů o celkových výsledcích.

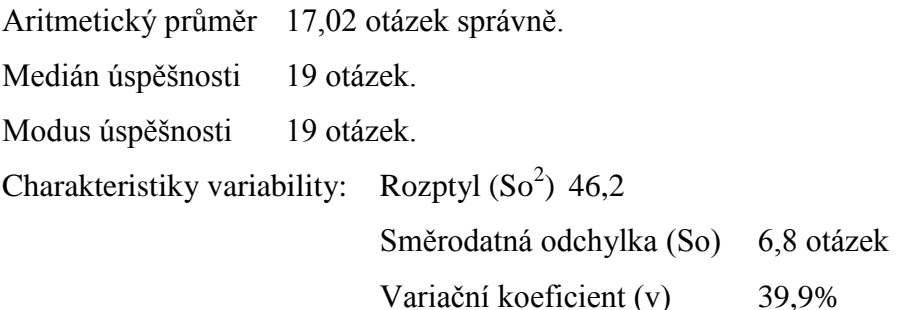

Grafy úspěšnosti podle pohlaví a zkušenosti práce na počítači:

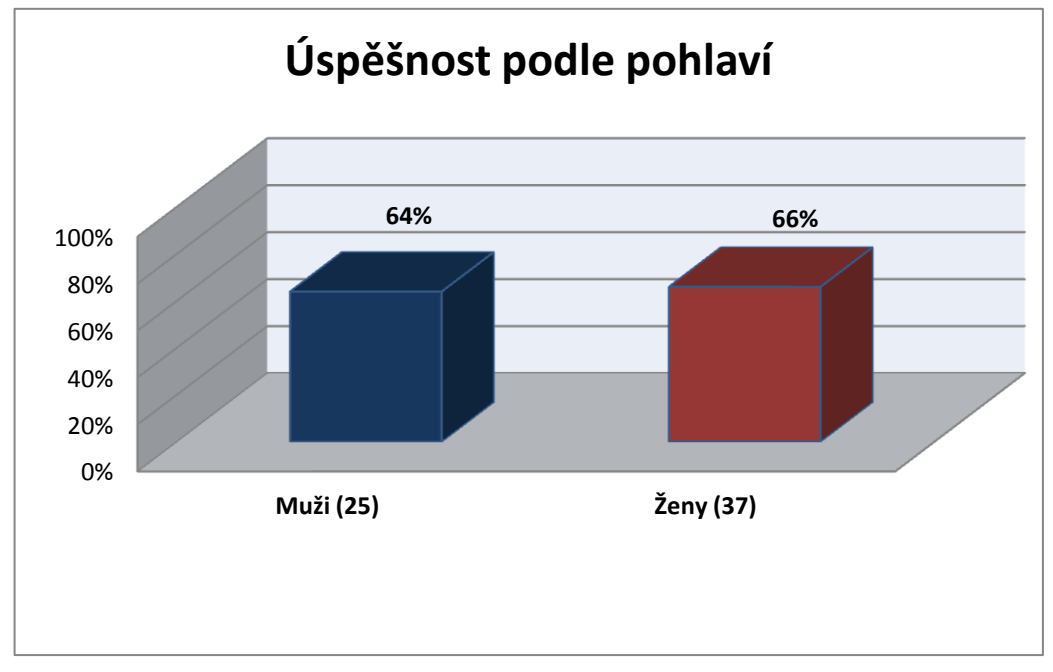

*Graf č.3 - Úspěšnost podle pohlaví, zdroj: vlastní*

Žen bylo 37 a mužů 25. Je vidět, že žádný zásadní rozdíl ve znalosti IT terminologie mezi pohlavím není zřetelný.

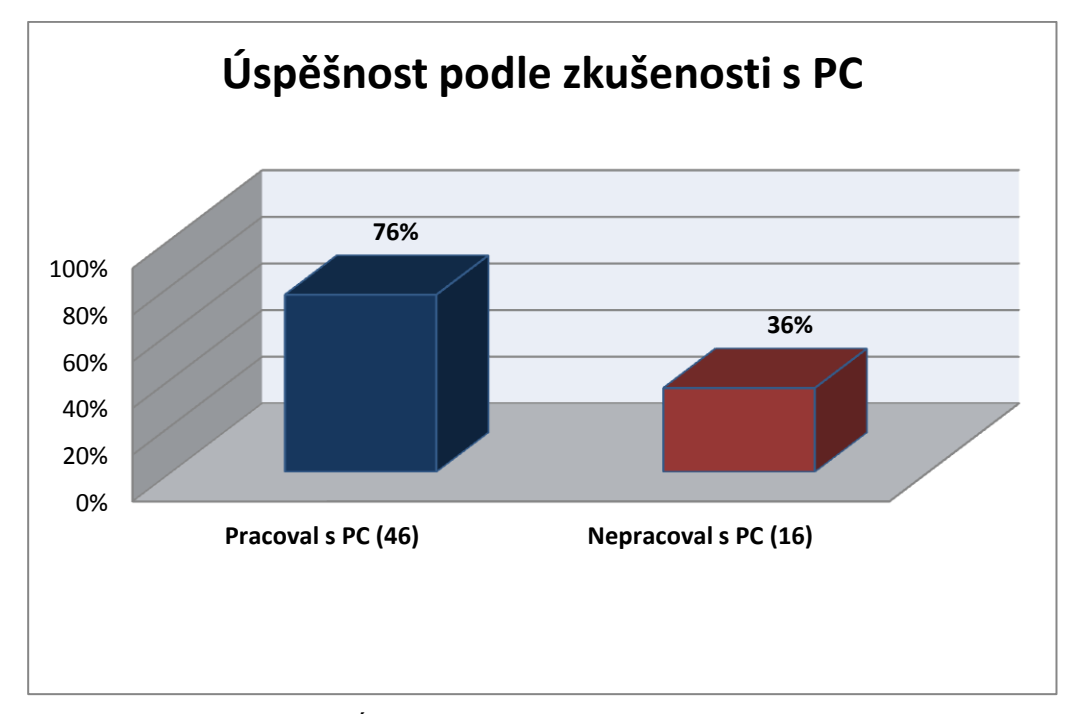

*Graf č.4 - Úspěšnost podle zkušenosti s PC, zdroj: vlastní*

Toto je očekávaný výsledek. Pokud dotazovaný pracoval v zaměstnání s počítačem, nebo má počítač doma, zná již některé pojmy a lépe se orientuje. Kromě jednoho respondenta všichni, kteří s počítačem pracovali nebo pracují, mají i PC doma. Naopak z těch, kteří s počítačem nepracovali, jich asi polovina počítač nemá a u druhé poloviny se počítač v domácnosti nachází.

V dotazníku byla i otázka na dosažené vzdělání. V kategorii základního vzdělání mám jen 3 respondenty, což snižuje pravděpodobnost při průměru, ale pro zajímavost uvádím i porovnání úspěšnosti u této kategorie.

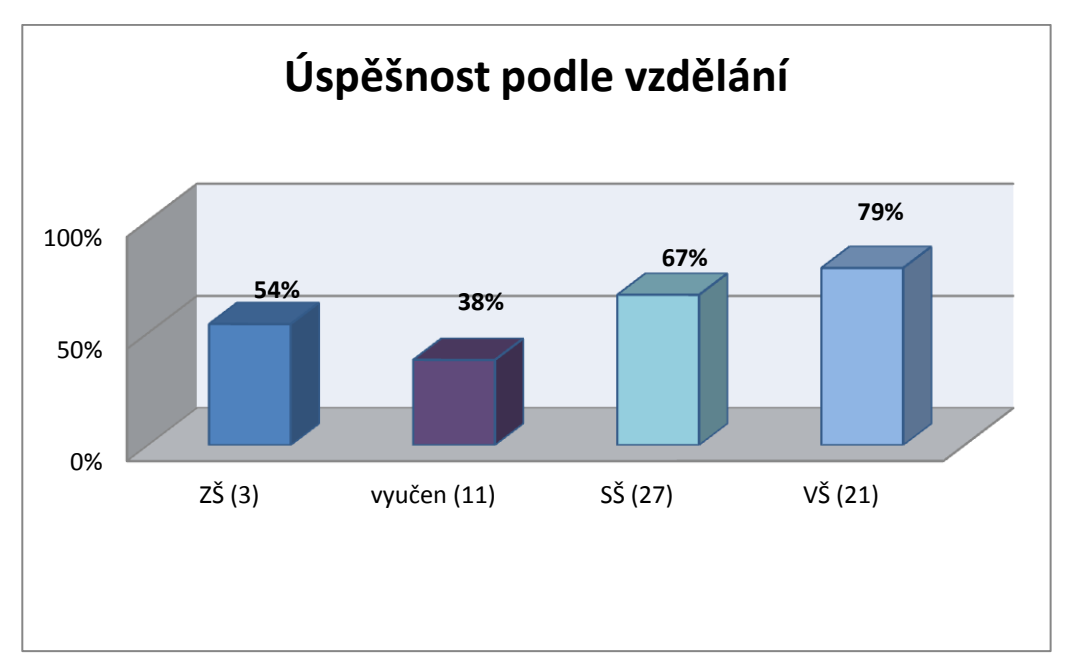

*Graf č.5 - Úspěšnost podle vzdělání, zdroj: vlastní*

Budu-li porovnávat pouze "vyučen" až "vysoká škola", je zde zřejmá závislost na výši vzdělání.

Poslední kategorie ve zjišťování rozdílů je úspěšnost ještě pracujících respondentů proti důchodcům.

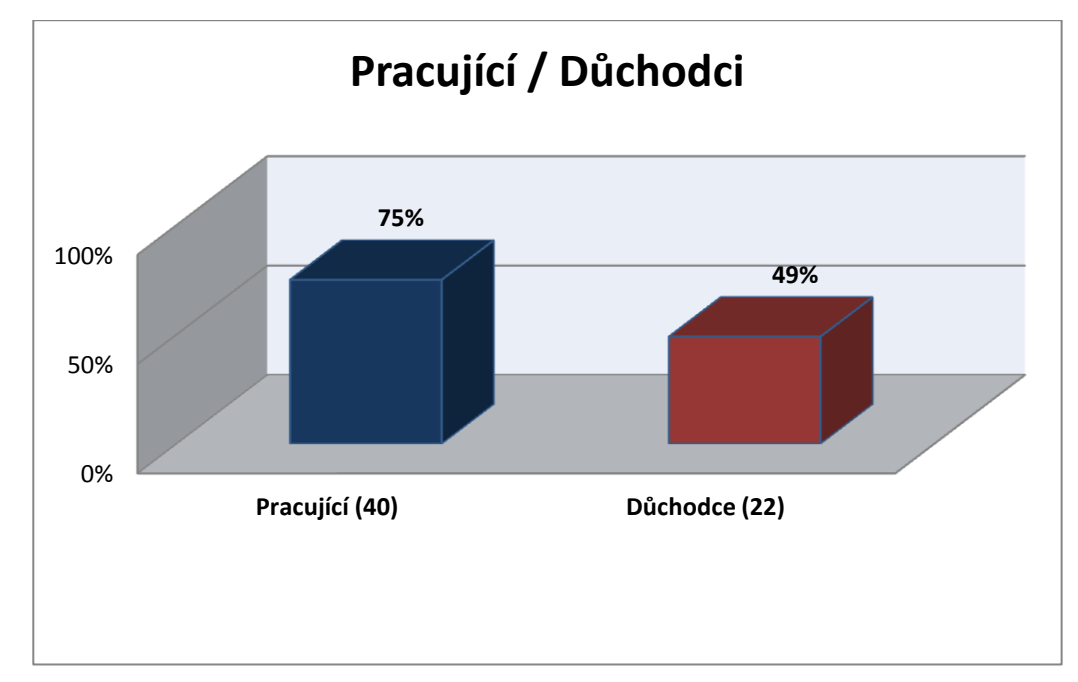

*Graf č.6 - Pracující/Důchodci, zdroj: vlastní*

Zde je znatelný rozdíl. Nicméně, jestli je někdo již v důchodu, závisí většinou na jeho věku a tedy toto porovnání mám již výše.

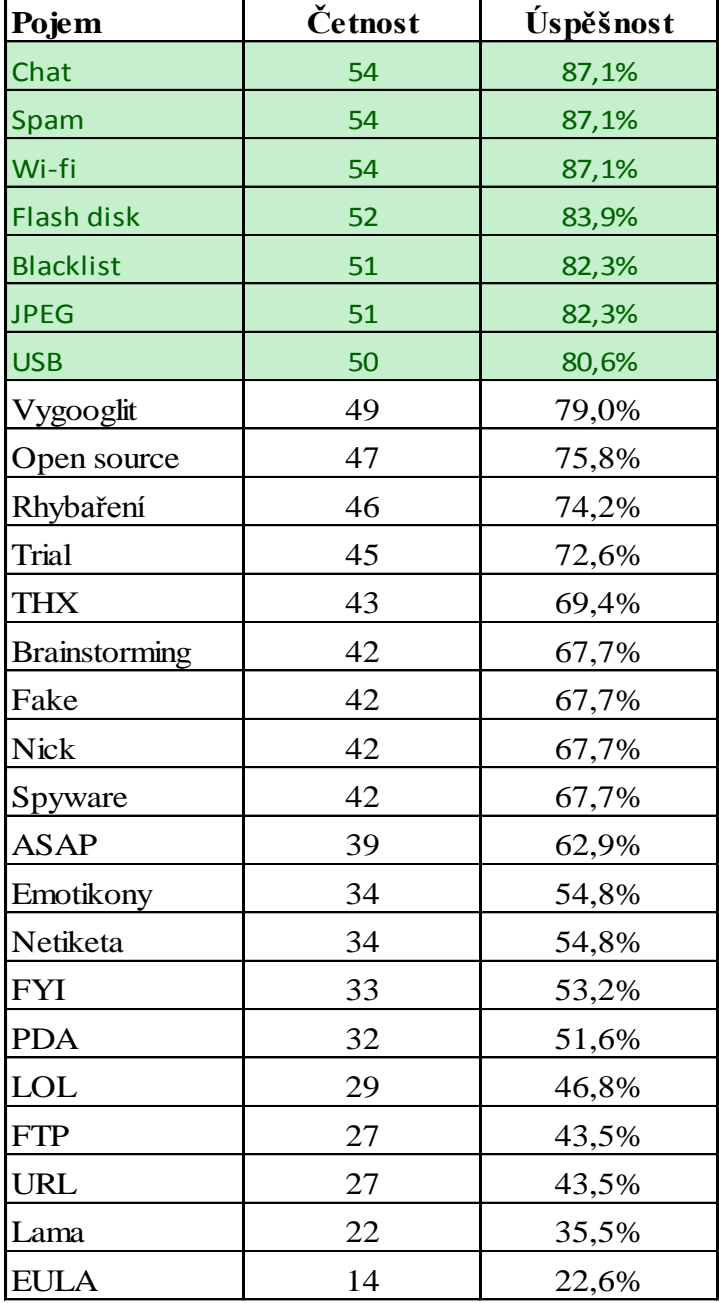

Dále se budu již zabývat vlastními pojmy. Zde jsou seřazené pojmy podle úspěšnosti od nejznámějších po nejméně známé pro dotazované.

*Tab.č.1 - Pojmy z dotazníku podle úspěšnosti, zdroj: vlastní*

Ani jeden pojem nebyl natolik známý, aby jej správně označili všichni dotazovaní. Nicméně pojmy jako Chatovat, Spam a Wi-fi znalo 87% dotazovaných. Jedná se tedy o pojmy, které není třeba příliš vysvětlovat. Proto jsem zvolila hranici 80%, a pojmy, které jsou nad touto hranicí, ve slovníku neuvádím. Naopak se zaměřuji na pojmy pod 80% úspěšnosti a zkouším najít jim podobné. Ty jsou v následující kapitole vysvětleny. Jedná se tedy o slovník méně známých pojmů.

Slovník je rozdělen do dvou částí. Jedna se věnuje obecným pojmům a druhá uvádí seznam zkratek pro komunikaci. Zde není potřeba žádné složité vysvětlování, pouze anglický text a překlad. U zbylých pojmů rozepisuji vysvětlení tak, aby ho pochopili opravu všichni. Tedy nepoužívám další neznámá slova ve vysvětlení a je-li to potřeba, doplňuji pojem i o obrázek či jinou pomůcku.

# <span id="page-18-0"></span>**5 Závěr**

"Vývoj počítačů postupuje neustále kupředu. Když v roce 1989 lidé říkali, že nikdy nebude možné zaplnit pevný disk o kapacitě 80 MB, netušili, jak na tom budou za deset let. Stejně jako my nevíme, co se v počítačovém světě stane například za půl roku. Počítače už zasáhli každou oblast lidské činnosti – vědu, zdravotnictví, armádu, bankovnictví, školství, zábavní průmysl a mnoho dalších."<sup>6</sup>

Nedá se tedy říci, že až bude nynější mladá generace v důchodovém věku, vše se srovná a obsluhovat počítače bude umět každý. Budou zase jiné vynálezy a novinky a těm nebudou rozumět zase ti, kteří si to nestihli zažít na vlastní kůži. A opět bude potřeba, aby jim vše někdo vysvětlil. Tato práce má tedy velmi krátkou dobu využití. Komu se před chvílí říkalo Lama, je teď zřejmě považován za BFU a zítra se mu bude říkat ještě jinak. Obzvláště u pojmů, které nejsou oficielní a vznikly tak, že si je někdo vymyslel a rozšířil dál. Je proto také velmi těžké říci, zda význam těchto slov je uveden správně. Šířením se výklady jednotlivých výrazů mění, a proto je možné, že mladší nebo naopak starší čtenáři budou u některých pojmů protestovat. Je také diskutabilní, které pojmy patří do IT a které nikoli. Uvádím zde i pojmy, které by se daly zařadit do jiných odvětví, ale prolínají se i do IT světa.

<sup>6</sup> SEHNÁLEK, S., Historie PC

Z toho všeho vyplývá, že význam mé práce je krátkodobý a slovník může pomoci jen v této době a jen určité skupině uživatelů. Přesto si myslím, že má smysl těmto lidem nové věci přibližovat, aby se necítili odstrčení nebo méněcenní, mohli plnohodnotně komunikovat s mladší generací. Starých lidí s rozvojem medicíny přibývá a musí se i déle zapojovat do aktivního života. Setkávají se s věcmi, které se nemohli učit ve škole a nikdo jim je nevysvětlil. Je pravda, že se dá dnes skoro všechno, co nás zajímá, najít na internetu, ale k tomu je právě prvním předpokladem, že se toho nebudou bát a budou mít chuť internet použít. Třeba i v internetové kavárně.

# <span id="page-19-0"></span>**6 Slovník IT termínů**

### <span id="page-19-1"></span>**6.1 Obecné pojmy**

*Avatar* Postava, symbol či cokoliv definovaného, co reprezentuje uživatele ve virtuálním světě. Například ve hře, virtuální prezentaci a podobně. Avatar je ovládán uživatelem pomocí kláves nebo myši či joystiku.

*Backup* Vytvoření zálohy dat, která jsou pro uživatele důležitá. Je to zkopírování dat na jiné médium (DVD, pevný disk apod.). Je to ochrana před ztrátou nebo poškozením, nebo jen pro archivaci.

*Banner* Reklamní proužek (může mít i jiné tvary), který se objevuje na internetových stránkách. Po kliknutí na "banner" je uživatel přesměrován na stránky inzerované věci. Mívá různé rozměry. Může být i animovaný. Bývá v horní části stránky

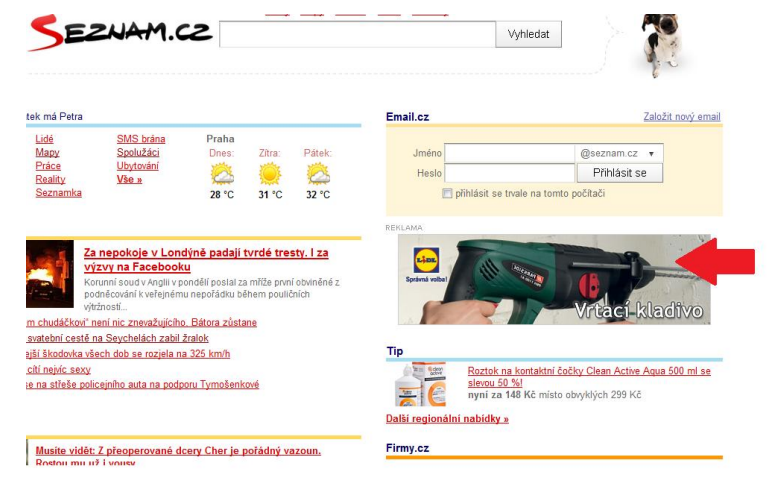

*Obr.č.1 - Banner, zdroj: [www.seznam.cz](http://www.seznam.cz/)*

*BFU* Zkratka označující úplně nezkušeného uživatele. BFU je zkratka pro anglické sousloví Bloody Fucking User, v češtině se používá Běžný Franta uživatel. Toto označení je myšleno negativně. Jsou tak označováni uživatelé, kteří klikají myší na co můžou, a jakmile si nevědí rady, volají hned o pomoc. Přitom neumí popsat problém, ani co na počítači dělali předtím, než se jim rozbil. Podobný význam jako Lama viz níže.

*Bluetooth* Technologie, která umožňuje komunikaci dvou či více zařízení mezi sebou bez použití drátů. Většinou jde o mobilní telefony navzájem nebo počítač a mobilní telefon. Obě zařízení musí mít v sobě blootooth zabudovaný a zapnutý. Jedná se pouze o krátkou vzdálenost přibližně do 5 metrů.

*Bootování* Nastartování počítače. Při této akci se automaticky aktivuje operační systém. Systém si při této akci zkontroluje například připojení myši, funkčnost mechanik a podobně. Celý proces trvá obvykle několik desítek sekund.

**Brainstorming** Technika, kterou využívá většinou pracovní skupina pro vymyšlení nových nápadů. Všichni účastníci předhazují všechny nápady, které je napadnou. Ty se zapíší bez ohledu na to, jestli se ostatním zdají špatné.

*Cinch* Kulatý konektor s kolíkem uprostřed. Slouží k propojení pro audio, video zařízení. Podle barvy konektoru se rozezná, jde-li o obraz nebo zvuk. Bílá je pro audio levý kanál, červená pro audio pravý kanál a žlutá pro video. Tomuto typu konektoru se také někdy říká sameček. Protipól je samička neboli jack.

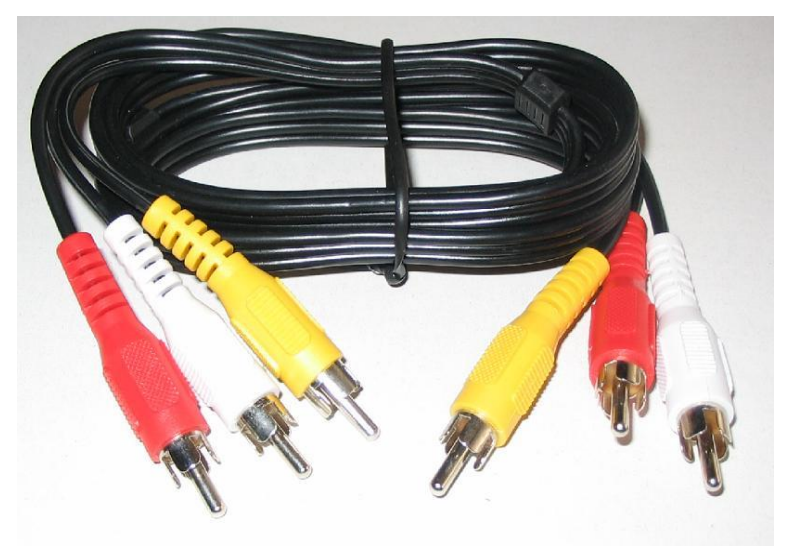

*Obr.č.2 - Kabel cinch, zdroj[: http://www.musicer.net](http://www.musicer.net/)*

*Cluster* Jedná se o propojení počítačů, které spolu úzce spolupracují. Clustery slouží ke složitým operacím nebo výpočtům, tím, že si mezi sebe rozdělí úkoly. Počítače se dávají do clusteru také z bezpečnostních důvodů. V provozu je jedna část, a kdyby přestala fungovat, automaticky se úlohy převedou na druhou.

*Červ* Typ viru, tedy škodlivého programu, který se nějakým způsobem zavrtá do programu, a škodí. Například zahltí kapacitu počítače tím, že se sám zkopíruje a rozešle na všechny adresy v adresáři.

*Deduplikace* Technika, která zabraňuje velkému množství ukládání dat, tím že zkontroluje, zda blok dat, který uživatel ukládá, již na počítači není uložen. V takovém případě ho neuloží, ale nahradí odkazem na uložená data.

*Dockstation/Dokovací stanice (dokina)* Zařízení, do kterého lze umístit například notebook nebo MP3 přehrávač. Do dokiny můžou být připojené různé spojovací kabely jako například nabíječka, reprobedny, obrazovka a podobně. Uživatel nemusí tedy pokaždé, když si přístroj bere, odpojovat a připojovat všechny kabely, ale stačí zařízení položit do dokiny.

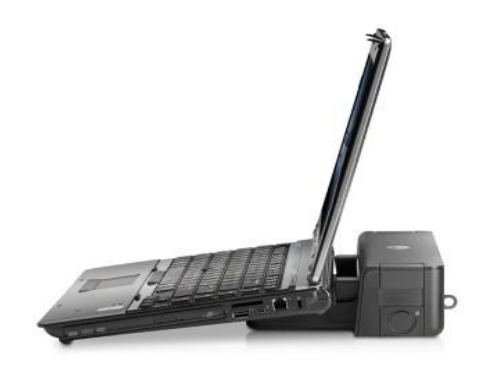

*Obr.č.3 - Dokovací stanice, zdroj:<http://notebook.cz/>*

**Doména** Internetová doména je hlavní adresa internetové stránky. Každé stránky mají svou originální doménu, nelze ji opakovat. Pokud si kdokoli chce vytvořit své stránky, nejprve si musí zjistit, zda je vybraný název již obsazen a popřípadě zvolit jinou doménu. Za registraci domény se platí poplatek. Většinou je to vždy na rok dopředu. Příklad domény je [www.czu.cz](http://www.czu.cz/)

*Emotikony* Symboly složené z interpunkčních znamének, které vyjadřují emoce autora. Většinou mají tvar obličeje, který je otočený o 90°. Podle toho, zda se obličej usmívá nebo jaký má výraz, se pozná, jakou náladu vystihuje. Používá se většinou při dopisování (sms, emaily, chatování) mezi kamarády. Není vhodné dávat emotikony do formální komunikace. Český pojem je "smajlíci".

Zde je pár příkladů:

:) nebo :-) radost, úsměv,

:( nebo :-( smutek,

:-/ nerozhodnost, nejistota,

:o nebo :-o překvapení,

>>:-<< naštvanost,

:-\* nebo :-x polibek

*EULA* Smlouva mezi uživatelem licence (Licence = právo užívat zakoupený software) a softwarovou firmou. Je to dokument, který se nepodepisuje, ale většinou je potřeba při instalaci odsouhlasit její podmínky. EULA neboli End User License Agreement určuje, co uživatel smí a nesmí se softwarem dělat. Například šířit nebo měnit.

*Fake* Cokoliv, co není opravdové, je to vymyšlené nebo falešné. Většinou se jedná o nějaká tvrzení nebo fotky. Například upravované fotky, u kterých autor tvrdí, že jsou opravdové, nebo vymyšlená historka pokládaná za vlastní.

*Firewall* Je to počítačová obrana proti útokům z internetu, jako jsou viry, spamy a podobné hrozby. Zároveň chrání před nechtěným únikem informací ven z počítače. Jsou na něm definovaná pravidla, neboli filtry, která řídí příchozí a odchozí data. Pokud je něco pro firewall podezřelé, nepustí to dál a uživatele upozorní na podezřelý dokument. Ten se pak sám rozhodne, zda umožní dokumentu přístup či ne.

*Font* Font udává informaci, jaký typ písma, velikost a styl autor používá v psaném dokumentu. Každý program má v nabídce několik druhů písma, dále je možné si zvolit, zda bude text podtržený, nebo psaný výrazně či kurzívou a také jak velké má písmo být. Konkrétní font může být například: písmo Tahoma, velikost 10 pixelů, řez písma kurzíva, podtržení.

*Freeware* Software zdarma. Tento pojem se používá pro programy, které si uživatel může většinou zdarma stáhnout z internetu a bezplatně používat, či šířit. Je to například Acrobat Reader, MS Word Viewer a další.

*FTP* File Transport Protocol je program, který umožňuje uživateli přenášet soubory mezi jeho počítačem a jiným vzdáleným počítačem oběma směry. Nejčastěji se používá při vytváření vlastních stránek. Uživatel si je připraví na svém počítači a potom je pomocí FTP pošle na internetový server.

*GPS* Je to lokalizátor, který umožní definovat polohu na Zemi. Tato poloha se určuje pomocí satelitních družic, které údaje o přesné poloze předávají do uživatelova zařízení. V dnešní době se nejčastěji využívá při cestování.

*Hacker* Tento pojem se vysvětluje různě. Měl by to být člověk, který je fanda a expert přes počítačové systémy, který si různě ověřuje své znalosti, ale lidé tento pojem víc používají v negativním smyslu. Tedy jedná se o osobu, která se snaží proniknout do cizích systémů přes různá zabezpečení a potom zneužít informace ve svůj prospěch. "Mezi hackery se počítají též autoři tzv. počítačových virů - nežádoucích parazitních programů, které vás, pokud proniknou na váš počítač, mohou strašit, obtěžovat nebo přímo zničit vaše data a programy."<sup>7</sup> Tvůrci softwarů si také většinou najímají hackery, aby otestovali jejich systém a zjistili tak, jak je bezpečný.

*Hoax* Poplašná zpráva, která vyzývá k dalšímu rozesílání. Většinou upozorňuje na nějaké nebezpečí a odkazuje se na důvěryhodný zdroj. Hoax působí neškodně, ale tím, že příjemce rozešle zprávu na celý adresář, zatíží server a internetové linky. Existují internetové stránky - www.hoax.cz - na kterých se tyto poplašné zprávy evidují. Pokud si tedy příjemce není jist došlou zprávou, může si ji zde zkontrolovat.

*Hub* Zařízení, které slouží k rozvětvení počítačové sítě na více počítačů. V češtině se mu také říká rozbočovač. Všechna data, která přijdou do jedné zásuvky, hub pošle na všechny ostatní výstupy. Potom tedy všechny počítače v síti vidí všechna síťová data.

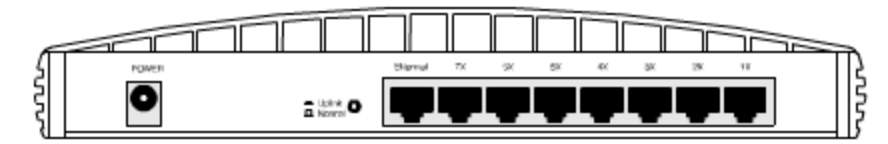

*Obr.č.4 - Hub, zdroj:<http://site.the.cz/>*

*IP adresa* Jedná se o adresu konkrétního počítače v internetu. Je vyjadřována unikátním dvanáctimístným číselným kódem. IP znamená Internet Protocol.

<sup>7</sup> KOUBSKÝ, P., Počítače pro každého, s. 108

*Joystick* Zařízení, kterým je možné ovládat počítačový program. Většinou vypadá jako páka. Jejími pohyby do stran dává uživatel pokyny programu, kam se posunout. Často se využívá u počítačových her.

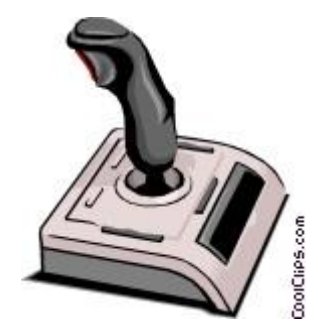

*Obr.č.5 - Joystick zdroj[: http://dir.coolclips.com/](http://dir.coolclips.com/)*

*Komprimace* Proces, který převede soubor do formátu o výrazně menší velikosti, než byl původně. Komprimace se používá hlavně pro posílání dat emailem nebo pro archivaci z důvodu úspory místa. Ke komprimaci slouží specielní programy jako například WinZip, WinRAR a další.

*Lama* Označení uživatelů počítače, kteří jsou začínající nebo nešikovní. Jedná se o hanlivý výraz. Je to jiný termín pro bažanty

*LAN* Local Area Network je místní síť. Jedná se o propojení nejméně dvou počítačů v rámci malé firmy nebo domácnosti. Propojení může být uskutečněno pomocí kabelů nebo bezdrátově. Jejím opakem je rozlehlá síť WAN, která je vysvětlena dále.

*MP3* Formát zápisu zvukového signálu. Jedná se o zhuštěný a zjednodušený zápis hudby z důvodu úspory místa. Na CD o velikosti 700MB se vejde přibližně 90 minut hudby. Po převedení zvukové stopy na formát MP3 je zde již možné uložit cca 7 hodin hudby. Využívá se převážně pro přenosné přehrávače, které jsou tak maličké, že se vejdou do kapsy a posluchač si tak může vzít svou oblíbenou hudbu kdykoliv s sebou. Podle formátu se jim říká právě MP3 přehrávače.

*Netiketa* Jsou to neoficielní pravidla slušného chování na internetu. Vyjadřují to, jak by se měl člověk na internetu chovat, to znamená například neurážet ostatní uživatele, nestahovat nezaplacené programy, neuvádět falešné informace, nikoho nepoškozovat a podobně.

*Nick* Přezdívka, kterou uživatel uvádí místo svého jména převážně na internetových diskuzích, hrách a podobně. Většinou je to zároveň přihlašovací jméno, které spolu s heslem uživatel zadává při vstupu na různé servery.

*Open Source* Jedná se o volně šiřitelný program, jehož zdrojový kód je dostupný ke studování nebo úpravám na rozdíl od ostatních komerčních programů, které může uživatel po zakoupení pouze používat, ale nemůže je měnit. Příkladem je systém Linux či prohlížeč Mozilla Firefox.

*Outsourcing* Znamená zajištění určitých pracovních činností jinou specializovanou firmou (subdodavatelem). Outsourcing volí firmy ke snížení nákladů. Nejčastěji se tato forma používá pro správu IT, úklid firmy, call centra a podobně.

*Patch* Česky záplata, je to většinou výrobcem vydaný prográmek, který opraví chyby v softwaru, popřípadě jej vylepší. Vylepšení může být například doplnění místní jazykové verze.

*PDA* Kapesní počítač je přístroj navržený především pro organizaci času a kontaktů. V základních funkcích může nahradit počítač. Mívá dotykovou obrazovku, která se ovládá hrotem specielního pera. Bývá o něco větší než běžný mobilní telefon.

*Ping* Příkaz, který se zadává v příkazovém řádku ke zjištění rychlosti odezvy počítače ze sítě. Používá se například pro zjištění problému s internetovým připojením.

Příkazový řádek Prostředek, kterým uživatel komunikuje s operačním systémem. Zapisováním příkazů lze provádět různé úkoly. Ovládá se pouze pomocí klávesnice. Využívají ho většinou pokročilí uživatelé. Spouští se přes tlačítko Start-Všechny programy-Příslušenství-Příkazový řádek. Popřípadě se do spouštěcího políčka v nabídce Start napíše cmd a pak jen Enter.

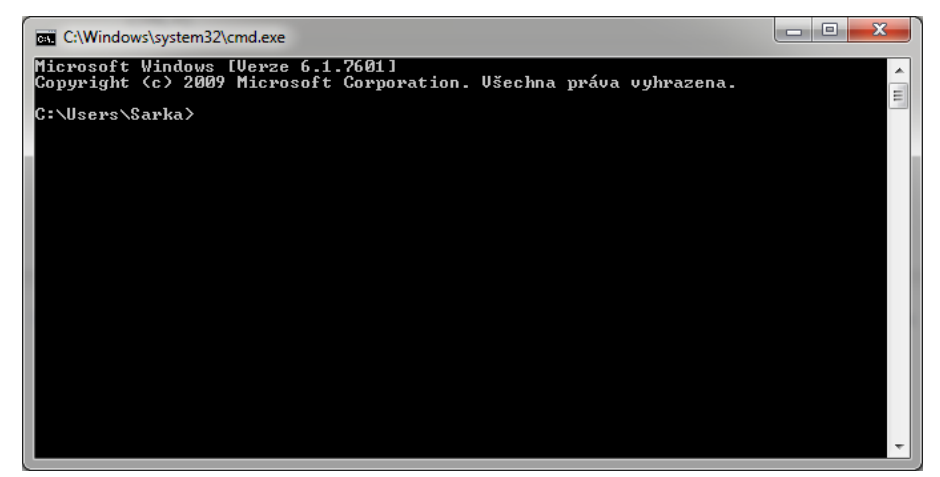

*Obr.č.6 - Příkazový řádek, zdroj: vlastní*

*QWERTY/QWERTZ* Uspořádání klávesnice, které kopíruje standardy rozložení z psacích strojů. Rozmístění jednotlivých kláves se řídí národními normami a zvyklostmi. U nás je rozložení známé jako česká nebo anglická klávesnice. Tam, kde máme klávesu s písmenkem Y je zároveň po přepnutí možno napsat Z. Název je podle uspořádání kláves od prvního písmenka (Q) směrem doprava. Česká klávesnice je tedy Qwertz a anglická Qwerty.

*Rhybaření* Anglicky Phishing. Technika, kdy podvodník rozesílá emaily, které vypadají, jako by je zaslala například banka nebo jiné důležité ústavy. Odesílatel v nich vyžaduje po uživateli kontrolu jeho přístupových údajů čí čísel kreditních karet. Tím útočník získá důvěrné informace, které později může zneužít.

*RW* Označení u CD nebo DVD, které znamená, že z tohoto média se dají mazat a znovu nahrávat data. RW znamená ReWritable.

*Scart* Konektor pro připojení videa či televize a satelitního přijímače. Má 21 kontaktů pro převod videosignálů. Modernějšími kabely jsou nyní HDMI, ty jsou jen pro digitální televizi.

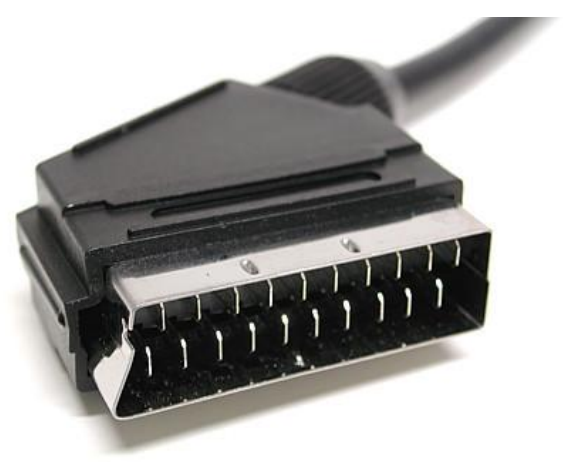

*Obr.č.7 - Kabel scart, zdroj:<http://www.satelitni-komplety-tv.cz/>*

*Screensaver* Český název je spořič obrazovky. Program, který měl původně zabránit vypalování obrazovky. U dnešních LCD monitorů již není takové riziko a screensavery zůstávají převážně jako estetická složka. Screensaver je pohybující se obrázek, který automaticky naskočí na monitoru, když uživatel není po nějakou dobu aktivní. Jakmile se k počítači vrátí a zmáčkne klávesu nebo hýbne s myší, program se automaticky zase zavře.

*Script* Program, nebo jeho část, napsaný v podobě kódu. Obvykle bývá uložen coby soubor. Je to řada definovaných příkazů, vykonávající určitý úkol. Skript má tu výhodu, že se nemusí překládat, a často tvoří rozšiřitelnou část nějakého softwarového projektu, která se může měnit, aniž by bylo potřeba pokaždé znovu převádět hlavní spustitelný soubor. Zde je příklad skriptu, jehož úkolem je odeslat kontaktní formulář emailem na určenou adresu. Proběhne takto:

Uživatel odešle HTML formulář na příslušný skript - skript zjistí hodnoty jednotlivých polí formuláře - skript vytvoří email, do něhož vloží získané hodnoty - skript odešle email a ukončí se.

*Scrollovat/skrolovat* Česky se používá také rolovat. Znamená to posouvat text na monitoru za pomoci kolečka na myši, nebo pomocí posuvníků na okrajích okna U dotykových přístrojů se skroluje prstem nebo tyčkou na ovládání. Moderní myši umí skrolovat i horizontálně.

*Instant messaging* (Skype, ICQ, Msn..) Styl komunikace pomocí krátkých rychlých zpráv. Umožňuje jednotlivým uživatelům sledovat, který kamarád je připojen na internet a poslat mu zprávu nebo soubor. Je to rychlejší služba než e-mail. Předpokladem je, že přátelé mají nainstalovaný stejný program a jsou na kontaktním listu uživatele. Některé programy umí i přenášet obraz a zvuk

**Spyware** Program, který škodí například tím, že sbírá různé informace o uživateli a odesílá je dále. Jsou to například informace, které stránky uživatel navštívil, nebo jaká hesla kde uvádí. Většinou se tento program sám nainstaluje bez vědomí uživatele.

*Switch* Česky přepínač, je to zařízení, které propojuje počítače v síti. Switch si na rozdíl od Hubu (vysvětleno výše) udržuje tabulku s fyzickými adresami a data jdou jen těm počítačům, kterým patří.

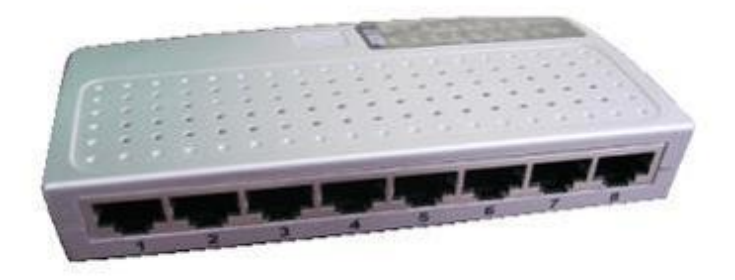

*Obr.č.8 - Switch, zdroj[: http://networks-devices.blogspot.com/](http://networks-devices.blogspot.com/)*

*Trial* Zkušební verze nějakého komerčního softwaru, kterou si uživatel může stáhnout a používat omezenou dobu. Umožňuje vyzkoušet, jak program funguje a navnadit zákazníka na koupi plnohodnotné licence. Pokud si ho uživatel po uplynulé vymezené době nezakoupí, program přestane fungovat. Jedná se například o antivirové programy, nástroje sloužící k úpravě a editaci formátu PDF, účetní programy a podobné.

*URL* Adresa, která udává přesné umístění nějaké stránky nebo dokumentu na internetu. Příkladem URL adresy je http://www.pef.czu.cz/cs/ Struktura URL má svá specifika - 3 úrovně domény.

*Virtualizace* Provoz jednoho či více oddělených serverů na jednom fyzickém hardware. Server se chová úplně stejně jako fyzický, má vlastní paměť, procesor a operační systém. Využívá se převážně pro ušetření nákladů na hardwarovou část.

*Vygooglit* Vyhledat potřebné informace na internetu pomocí prohlížeče. Nejpoužívanější je prohlížeč Google.

*WAN* Wide Area Network je rozlehlá síť, která umožňuje komunikaci na veliké vzdálenosti. Může to být síť v rámci města, státu nebo i dál. Nejznámější je síť Internet.

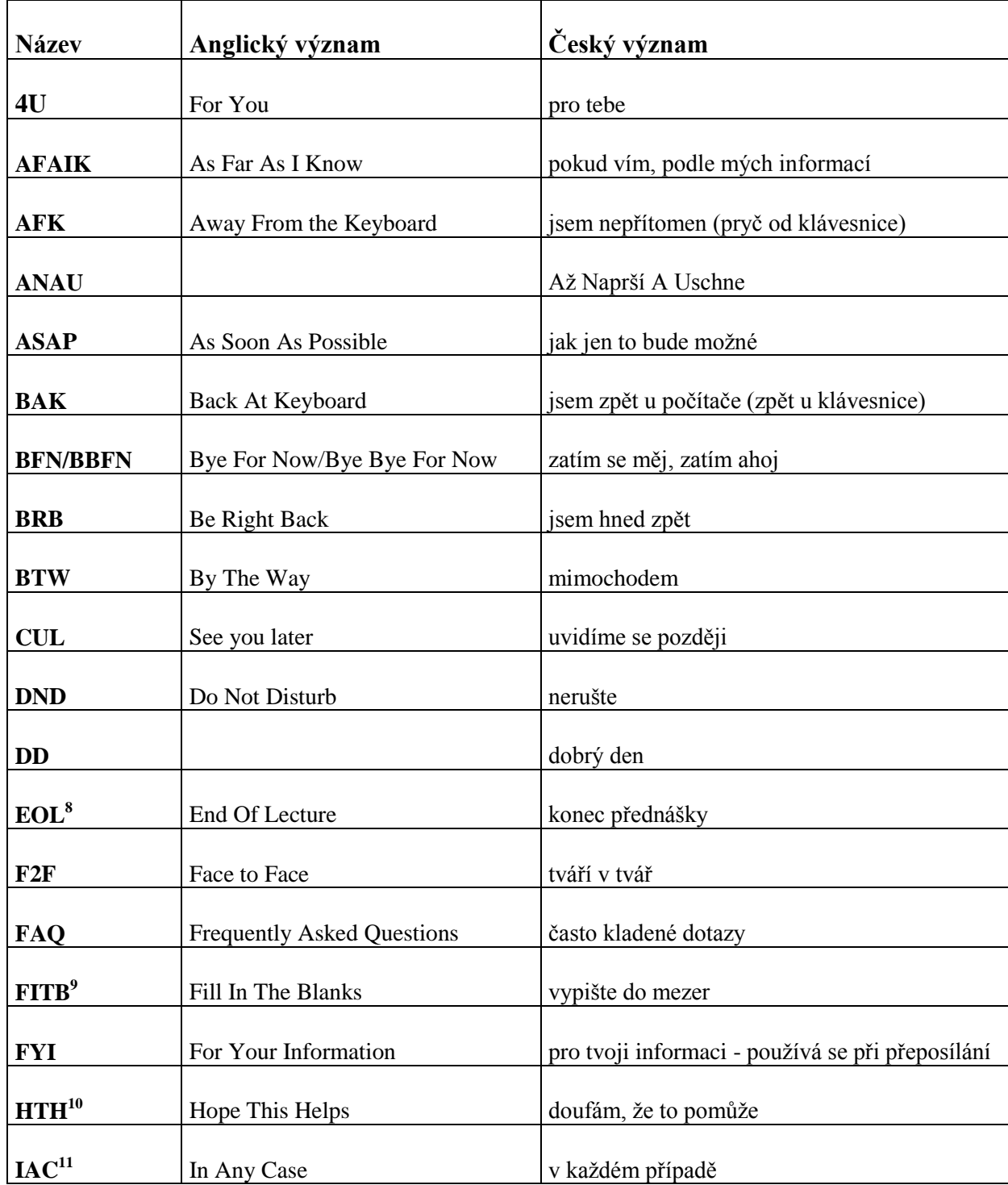

# <span id="page-31-0"></span>**6.2 Zkratky uváděné při komunikaci**

<sup>8</sup> RYBKA, M., MALÝ, O., Jak komunikovat elektronicky, s.25

<sup>9</sup> RYBKA, M., MALÝ, O., Jak komunikovat elektronicky, s.25

<sup>&</sup>lt;sup>10</sup> RYBKA, M., MALÝ, O., Jak komunikovat elektronicky, s.25

<sup>&</sup>lt;sup>11</sup> RYBKA, M., MALÝ, O., Jak komunikovat elektronicky, s.25

| <b>Název</b>                          | Anglický význam                  | Český význam                   |
|---------------------------------------|----------------------------------|--------------------------------|
| <b>IMHO</b>                           | In My Humble Opinion             | podle mého skromného názoru    |
| $\mathbf{J}/\mathbf{K}^{12}$          | <b>Just Kidding</b>              | dělám si jen srandu            |
| <b>JIT</b>                            | Just In Time                     | právě včas                     |
| JJ                                    |                                  | Jo, Jo.                        |
| <b>JTM</b>                            |                                  | Jen Tak Mimochodem             |
| <b>LMN</b>                            | Let Me Know                      | dej mi vědět                   |
| <b>LOL</b>                            | Lot Of Laugh / Laughing Out Loud | hodně smíchu, hlasitě se směji |
| <b>MMCH</b>                           |                                  | Mimochodem                     |
| <b>MMT</b>                            |                                  | Moment                         |
| <b>MNT</b>                            |                                  | Minutu                         |
| <b>MSF</b>                            |                                  | Měj Se Fajn                    |
| N/A                                   | Not Available                    | není k dispozici               |
| <b>NJN</b>                            |                                  | No Jó No                       |
| <b>NN</b>                             |                                  | Ne, ne.                        |
| NP                                    | No Problem                       | bez problémů, v pořádku        |
| $\mathbf{N}\mathbf{R}\mathbf{N}^{13}$ | No Reply Necessary               | odpověď není nutná             |
| NZ                                    |                                  | Není Zač                       |
| <b>OMG</b>                            | Oh My God                        | pane bože                      |
| $\text{OTOH}^{14}$                    | On The Other Hand                | na druhou stranu               |
| <b>PLS</b>                            | Please                           | prosím                         |

<sup>&</sup>lt;sup>12</sup> RYBKA, M., MALÝ, O., Jak komunikovat elektronicky, s.26

<sup>&</sup>lt;sup>13</sup> RYBKA, M., MALÝ, O., Jak komunikovat elektronicky, s.26

<sup>&</sup>lt;sup>14</sup> RYBKA, M., MALÝ, O., Jak komunikovat elektronicky, s.26

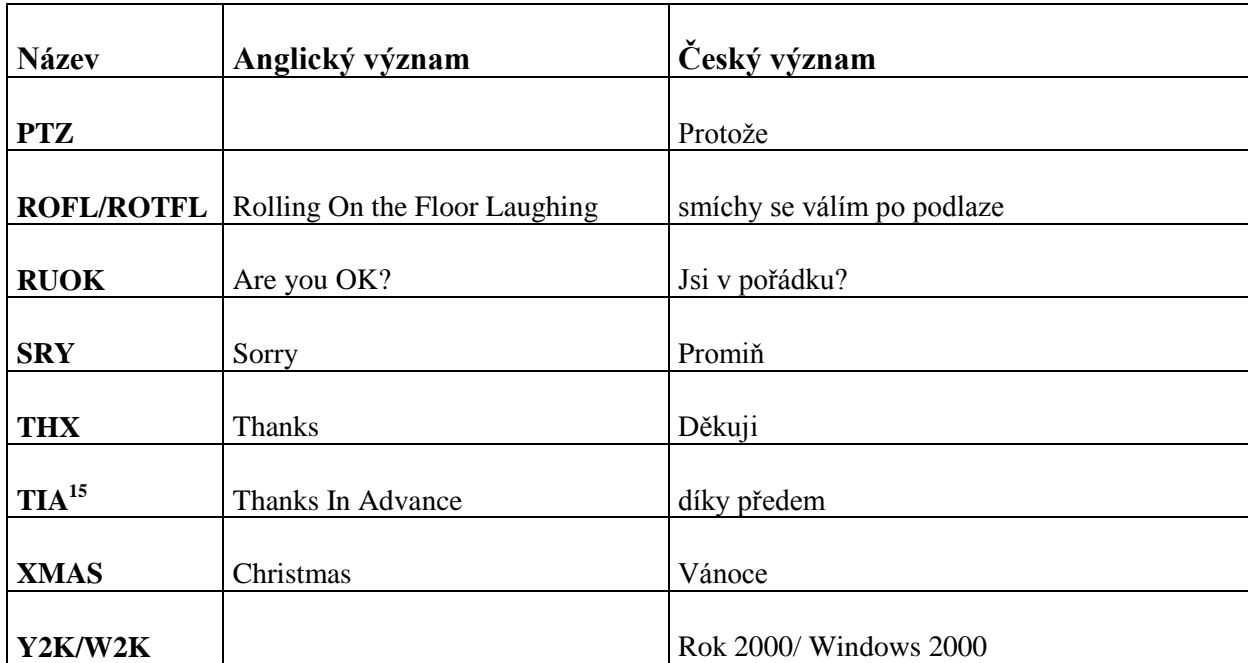

<sup>&</sup>lt;sup>15</sup> RYBKA, M., MALÝ, O., Jak komunikovat elektronicky, s.26

# <span id="page-34-0"></span>**7 Seznam použitých zdrojů**

BEDNÁŘ, Martin. Historie vzniku internetu. [online]. 2007-07-09 [cit. 6.11.2011]. Dostupný z WWW:<http://owebu.bloger.cz/Internet/Historie-vzniku-internetu>

HAVRÁNEK, P. Výzkumný ústav matematických strojů. (1951-1981). Inventář. Archiv Národního technického muzea [online]. Praha. 2002 [cit. 15.9.2011]. Dostupný z WWW: http://www.ntm.cz/archiv/fondy-sbirky/738.pdf

HUBNER, Pavel. Historie počítačů [online]. Jičín. 2001-04-19 [cit. 17.9.2011]. Dostupný z WWW: http://historie\_pocitacu.sweb.cz/index.htm

KOUBSKÝ, Petr. Počítače pro každého: zábavná pouť se zkušeným autorem a vtipným vypravěčem. 2. aktualizované vydání. Grada Publishing, spol.s r.o., 1995. 154s. ISBN 80-7169-251-4

RYBKA, Michal, MALÝ, Ondřej. Jak komunikovat elektronicky. První vydání. Praha: Grada Publishing, spol.s r.o., 2002. 92s. ISBN 80-247-0208-8

SEHNÁLEK, S. Historie PC. [online]. 2003-01-25 [cit. 18.9.2011]. Dostupný z WWW: <http://sehnalek.s.sweb.cz/Histori%20PC.htm>

#### *Seznam obrázků*

Obr.č. 1 - Banner, Internet: [www.seznam.cz,](http://www.seznam.cz/) Copyright © 1996 - 2011, Seznam.cz, a.s.

Obr.č. 2 - Kabel Cinch, Internet: [http://www.musicer.net/karaoke-hudebniny/musicer](http://www.musicer.net/karaoke-hudebniny/musicer-karaoke/kabel-3x-cinch-3x-cinch)[karaoke/kabel-3x-cinch-3x-cinch](http://www.musicer.net/karaoke-hudebniny/musicer-karaoke/kabel-3x-cinch-3x-cinch)

Obr.č. 3 - Dokovací stanice, Internet: [http://notebook.cz/clanky/kratke-zpravy/2009/1610](http://notebook.cz/clanky/kratke-zpravy/2009/1610-hp-predstavilo-nove-dokovaci-stanice-probook-b) [hp-predstavilo-nove-dokovaci-stanice-probook-b](http://notebook.cz/clanky/kratke-zpravy/2009/1610-hp-predstavilo-nove-dokovaci-stanice-probook-b)

Obr.č. 4 - Hub, Internet: [http://site.the.cz/index.php?id=8,](http://site.the.cz/index.php?id=8) [© site.the.cz](mailto:site@zde.cz)

Obr.č. 5 - Joystick, Internet:

[http://dir.coolclips.com/Technology/Computers/Input\\_Devices/Joysticks/,](http://dir.coolclips.com/Technology/Computers/Input_Devices/Joysticks/) (c) 2007 CoolCLIPS.com

Obr.č. 6 - Příkazový řádek, vlastní zdroj

Obr.č. 7 - Kabel Scart, Internet: <http://www.satelitni-komplety-tv.cz/satelitni-komplety.php> Obr.č. 8 - Switch, Internet: [http://networks-](http://networks-devices.blogspot.com/2010_06_01_archive.html)

[devices.blogspot.com/2010\\_06\\_01\\_archive.html,](http://networks-devices.blogspot.com/2010_06_01_archive.html) Copyright 2009 - [Irumporai's](http://irumporai.blogspot.com/) Blog

# <span id="page-36-0"></span>**8 Přílohy**

Dotazník

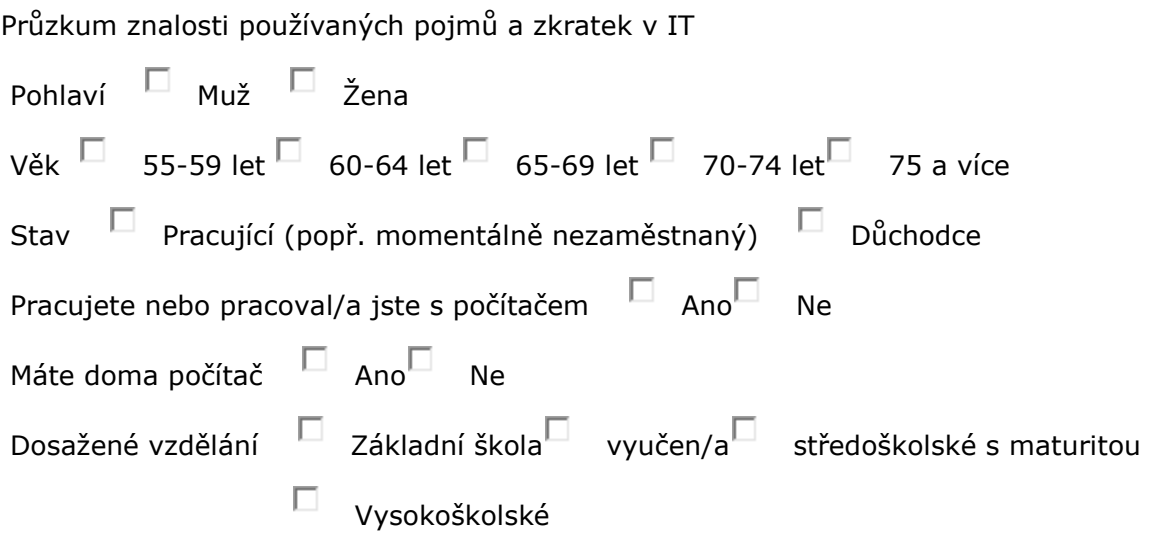

#### **Co je to ASAP**

- П Zkratka pro - Jak jen to bude možné (As soon as possible).
- $\Box$ Akademie systémů a počítačů.
- П Druh konektoru.

#### **Co je to Blacklist**

- П Počítačový antivirový systém.
- П Tisk světlého písma na černém podkladu.
- П Černá listina - seznam adres, ze kterých není vhodné přijímat e-maily.

#### **Co je to Brainstorming**

- $\Box$ Ochrana výpočetní techniky před bouřkou.
- $\Box$ Software pro vzdělávání.
- П Skupinová technika zaměřená na generování co nejvíce nápadů na dané téma.

### **Co je to Emotikony**

- П Grafický symbol složený z různých znaků, který vyjadřuje pisatelovu náladu.
- П Demoverze programů.

П Pole v pravém dolním rohu obrazovky, kde jsou znázorněny hodiny, datum, zvuk apod.

#### **Co je to EULA**

- П Evropské standardy pro ochranu před viry (EU limits for antivir).
- П Licenční smlouva s koncovým uživatelem softwaru.
- П. Místnost určená k promoci IT odborníků.

#### **Co je to Fake**

- П Data, jež neodpovídají popisu - falešný, nepravý.
- П Chyba tisku (slitá barva).
- П Poznámkový blok - textový editor pro operační systém Windows.

#### **Co je to Flash disk**

- П Paměťové zařízení, používané převážně jako náhrada diskety.
- П Přenosný kulatý počítač.
- П Osvětlení počítače.

#### **Co je to FTP**

- П. Hry, které se dají spustit bez nutnosti instalace (Free to play).
- П Protokol určený k přenosu souborů mezi 2ma počítači.
- П Univerzální konektor do přenosných zařízení.

### **Co je to FYI**

- П Příkaz pro hledání souborů či složek v počítači.
- П Uvádí se začátku psaného textu. Označuje, že nebudu v textu rozlišovat tvrdá a měkká IY.
- П. Pro tvoji informaci, používá se u přeposílání emailů či jiných informací.

#### **Co je to Chat (chatovat)**

- $\Box$ Požívat stejný software na druhém počítači (na chatě).
- П. Vymazat bez možnosti znovuobnovení.
- П Program, který umožňuje komunikaci mezi jedinci na celé zeměkouli v reálném čase.

#### **Co je to JPEG**

- $\Box$ Označení hlavního harddisku počítače.
- П. Program pro přehrávání filmů pro nevidomé - s audiopopisem.

П Grafický formát, nejčastěji je používán pro ukládání fotografií.

# **Co je to Lama**

- П Běžný uživatel PC - který tomu nerozumí.
- П Funkce Layer mask kontroluje světlost u fotografií.
- $\Box$ Druh myši se 4 tlačítky.

# **Co je to LOL**

- П Funkce pro samozamknutí klávesnice po určité době.
- П Lot of laugh / hodně smíchu, používaný pojem při online komunikaci.
- П Souběžná práce dvou uživatelů na jednom počítači.

# **Co je to Netiketa**

- П Štítek na každém PC se sériovým číslem.
- П Pomyslná sbírka pravidel a zásad, která by se měla dodržovat v internetovém světě.

 $\Box$ Databáze základních obrázků pro použití.

### **Co je to Nick**

- П Postavička, která se zobrazí po zapnutí nápovědy.
- П Přezdívka uživatele, používá se pro přihlášení na internetové diskuze či kamkoli jinam.
- П Jednotka pro měření velikosti informace.

# **Co je to Open source**

- П Odborník na "volné noze".
- П Je to program s otevřeným zdrojovým kódem. Uživatelé mohou při dodržení podmínek využívat, prohlížet a upravovat zdrojový kód programu.
- П Otevřený počítač, uživatel vidí "vnitřnosti".

# **Co je to PDA**

- П. Kapesní počítač - je přístroj nabízející řadu funkcí stolních počítačů v malém "balení".
- П Formát pro komprimaci souborů.
- П Název prvního počítače: "První dělnický automat".

#### **Co je to Rhybaření (Phishing)**

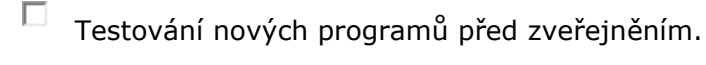

П Používání operačního systému nelegálně.

П Rozesílání emailů za účelem vymámit z příjemce důvěrné informace pro další zneužití – podvod.

#### **Co je to Spam**

П Příloha elektronické pošty.

П. Nevyžádané sdělení. Používá se hlavně v emailové komunikaci.

П. Mobilní přístup na portál (smart portal access mobile).

#### **Co je to Spyware**

П. Program, který využívá internetu k odesílání dat z počítače bez vědomí jeho uživatele.

П. Internetový obchod.

П. Šetřič obrazovky - při nečinnosti se aktivuje měnící se obraz, aby se nevypalovala stejná místa na obrazovce.

#### **Co je to THX**

П Díky (z anglického Thanks).

п Nadávka používaná při online komunikaci.

П Klávesa pro krok zpět.

# **Co je to Trial**

П Software s časově omezenou funkcí. Smyslem je umožnit zájemci vyzkoušet si ovládání programu před zakoupením plné verze.

П Možnost nakupování přes internet.

П Prostor, kam se vkládají CD/DVD disky pro otevření.

#### **Co je to URL**

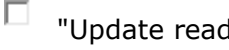

"Update read licence" - povýšení licence na čtení souborů.

П. Řetězec znaků s definovanou strukturou, který slouží ke specifikaci umístění zdrojů informací na Internetu (např. [http://www.czu.cz\)](http://www.czu.cz/).

П Složka v počítači, kam se ukládají všechny aktivity po nastavenou dobu.

#### **Co je to USB**

П Žádné nalezené výsledky u vyhledávání (Your search - blank).

 $\Box$ Změna barvy na internetovém odkazu, protože jsem ho již navštívil.

П Slouží k jednoduchému propojení mezi počítačem a různými perifériemi (např. myši, klávesnice, digitální kamery, fotoaparáty, tiskárny).

#### **Co je to Vygooglit**

П Vyhledávání informací na internetovém prohlížeči. Nejpoužívanější je Google.

 $\Box$ Někoho "převézt", dát mu chybnou informaci.

 $\Box$ Najít chybu v systému a spravit ji.

#### **Co je to Wi-fi**

П Nejznámější počítačová hra (skládání kostek na sebe).

П Standard pro bezdrátovou lokální počítačovou síť. Používá se také k bezdrátovému připojení k Internetu.

 $\square$  Světová internetová banka (World International Finance).

Děkujeme za vyplnění.